# CURRICULUM VITAE

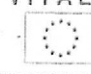

**INFORMAZIONI PERSONALI** 

Cognome e Nome Indirizzo Recapito cellulare E-mail Nazionalità Data di nascita Codice Fiscale

# ESPERIENZA LAVORATIVA

Da agosto 1989 a ottobre 1993 Datore di lavoro Tipo di lavoro Principali mansioni e responsabilità

Da novembre 1993 a tutt'oggi

· Datore di lavoro · Tipo di impiego · Principali mansioni e responsabilità

#### $• 1996$

· Datore di lavoro · Tipo di impiego · Principali mansioni e responsabilità

### $• 1997$

· Datore di lavoro · Tipo di impiego

· Principali mansioni e responsabilità

• Luglio - Novembre 1999

· Datore di lavoro · Tipo di impiego · Principali mansioni e responsabilità

 $•1998$ 

· Datore di lavoro · Tipo di impiego

· Principali mansioni e responsabilità

Fiorella Marco

fiorella.marco@regione.sicilia.it Italiana

> Unità Sanitaria Locale (USL) n.57 di Misilmeri (PA) Assistente amministrativo di ruolo Attività espletate inerenti la gestione del personale dipendente e degli atti prodromici alla iscrizione all'albo fornitori dell'Ente e delle gare di appalto da espletare.

Inquadrato nei ruoli "personale della Regione Siciliana" con qualifica di funzionario direttivo dal 1993

Regione Siciliana Funzionario direttivo amministrativo Gestione di problematiche giuridiche-amministrative inerenti i rapporti tra S.S.R. e Università degli Studi, case di cura private ed Aziende ospedaliere

Regione Siciliana Ufficiale Rogante Stipula contratti per conto dell'Assessorato Regionale alla Sanità

Regione Siciliana Componente della commissione regionale tecnica di esperti per la ricerca scientifica finalizzata in capo sanitario Attività istituzionalmente demandata all'organo

#### Regione Siciliana

Componente dell'Ufficio di Gabinetto dell'Assessore regionale per la Sanità Attività concernente il personale e le problematiche giuridiche delle Aziende Sanitarie pubbliche e private

Regione Siciliana

Componente del nucleo di verifica dei risultati amministrativi e di gestione dell'attività svolta dai Direttori Generali delle Aziende sanitarie della Regione Siciliana Attività istituzionalmente demandata all'organo

· Dicembre 1999 - Giugno 2000

· Datore di lavoro · Tipo di impiego

· Principali mansioni e responsabilità

• Aprile 2000

· Datore di lavoro · Tipo di impiego

· Principali mansioni e responsabilità · Giuano 2000

> · Datore di lavoro · Tipo di impiego

· Principali mansioni e responsabilità

• Agosto 2000 - Luglio 2001

· Datore di lavoro · Tipo di impiego · Principali mansioni e responsabilità

• Ottobre 2000

· Datore di lavoro · Tipo di impiego

· Principali mansioni e responsabilità

# · Ottobre 2000

- · Datore di lavoro
- · Tipo di impiego

· Principali mansioni e responsabilità

• Gennaio 2001

# · Datore di lavoro

· Tipo di impiego

· Principali mansioni e responsabilità

• Luglio 2001 - Dicembre 2003

• Datore di lavoro

· Tipo di impiego

· Principali mansioni e responsabilità

• Dicembre 2001 - Settembre 2009

· Datore di lavoro

· Tipo di impiego

· Principali mansioni e responsabilità

Assessorato Regionale alla Sanità

Attività istituzione resa conseguendo attestazione di lodevole servizio per il lavoro effettuato p per l'approvazione del Piano Sanitario Regionale 2000/2002

Risoluzione di problematiche legali e giuridico-amministrative

Regione Siciliana

Componente del tavolo tecnico per l'elaborazione sperimentale nel territorio della Regione Siciliana della carta sanitaria magnetica e della rete di telemedicina Attività istituzionalmente demandata all'organo

# Regione Siciliana

Componente della Commissione Oncologica regionale Attività istituzionalmente demandata all'organo

## Regione Siciliana

Funzionario presso l'ufficio di Gabinetto dell'Assessore regionale alla Sanità

Attività resa occupandosi specificatamente di affari del personale e della risoluzione di problematiche legali e giuridico-amministrative, conseguendo attestazione di lodevole servizio per il lavoro espletato

### Regione Siciliana

Componente della Commissione Consultiva Regionale per l'autorizzazione all'esercizio e per l'accreditamento delle case di cura private in virtù della L.R. 39/88 e del D.P.R. 14.01.1997; Attività istituzionalmente demandata all'organo

### Regione Siciliana

Componente del tavolo tecnico per lo studio delle problematiche sull'applicazione del D.Lgs 229/99 ed alla ridefinizione dei rapporti tra il S.S.R. e l'Università ai sensi del D.Lgs 517/99, nel quadro di attuazione del Piano Sanitario Regionale 2000/2002

Attività istituzionalmente demandata all'organo

#### Regione Siciliana

Componente del gruppo di esperti per la realizzazione della rete di assistenza ai malati infase avanzata e terminale ex. L.R. 26/96

Attività istituzionalmente demandata all'organo

## U.S.L. nº 7 di Ragusa

#### Consulente dell'Azienda

Elaborazione dell'atto aziendale ed attività finalizzata all'attuazione delle previsioni del Piano Sanitario Regionale 2000/2002 per ciò che riguarda il territorio della provincia ragusana

## Azienda U.S.L. n° 7 di Ragusa

Componente del nucleo di valutazione dei dirigenti ex CCNL dell'Azienda U.S.L. n° 7 Attività istituzionalmente demandata all'organo.

• Gennaio 2003 - Settembre 2009 · Datore di lavoro · Tipo di impiego · Principali mansioni e responsabilità

· Marzo 2002- Novembre 2002 · Datore di lavoro · Tipo di impiego

· Principali mansioni e responsabilità

Ottobre 2004 - Giugno 2006 · Datore di lavoro · Tipo di impiego · Principali mansioni e responsabilità

#### $\cdot$  2004 - 2005

· Datore di lavoro · Tipo di impiego · Principali mansioni e responsabilità

· Gennaio 2004 - Febbraio 2012

· Datore di lavoro · Tipo di impiego · Principali mansioni e responsabilità

## · Marzo 2003 - Settembre 2009

· Datore di lavoro · Tipo di impiego · Principali mansioni e responsabilità

· Agosto 2006 - Aprile 2008

· Datore di lavoro • Tipo di impiego · Principali mansioni e responsabilità

### · Gennaio 2006 - Aprile 2014

· Datore di lavoro · Tipo di impiego · Principali mansioni e responsabilità

• Luglio 2007 - Maggio 2008

· Datore di lavoro · Tipo di impiego

· Principali mansioni e responsabilità

• Novembre 2007 - Maggio 2008

· Datore di lavoro • Tipo di impiego

· Principali mansioni e responsabilità

Pagina 3 - Curriculum vitae di Marco Fiorella

U.S.L. n° 9 di Trapani

Componente del nucleo di valutazione dei dirigenti ex CCNL dell'Azienda Attività istituzionalmente demandata all'organo.

Opera Pia - Casa di Ospitalità e Centro Servizi Sociali di S.Cataldo (CL) Commissario Straordinario

Attività istituzionalmente demandata all'organo.

# Regione Siciliana

Funzionario Direttivo presso l'ufficio di Gabinetto dell'Assessore Reg.le Sanità Attività resa occupandosi di affari del personale e della risoluzione di problematiche legali e giuridico-amministrative.

Azienda Ospedaliera "Umberto I °" di Enna Componente del nucleo di valutazione dei dirigenti ex CCNL Attività istituzionalmente demandata all'organo.

Associazione SAMOT ONLUS di Palermo Componente del Consiglio di amministrazione con preposizione agli affari amministrativi Attività istituzionalmente demandata all'organo.

Azienda Ospedaliera OMPA di Ragusa. Componente del nucleo di valutazione dei dirigenti ex CCNL dell'Azienda Attività istituzionalmente demandata all'organo.

Assessore Regionale alla Famiglia ed Autonomie Locali Funzionario Direttivo presso l'ufficio di Gabinetto dell'Assessore Attività resa occupandosi specificatamente di affari del personale e della risoluzione di problematiche legali e giuridico-amministrative

IPSIA Corbino di Partitico (PA) Presidente del Collegio dei revisori Attività istituzionalmente demandata all'organo.

#### Regione Siciliana

Componente del Nucleo Tecnico di Valutazione regionale su progetti per la realizzazione della campagna di informazione su sistema dei servizi socio-sanitari in Sicilia ex L. 328/2000 Attività istituzionalmente demandata all'organo.

# Regione Siciliana

Presidente del Nucleo Tecnico di Valutazione regionale sui progetti proposti per la realizzazione in Sicilia degli "sportelli Informa Famiglia ex Legge n.328/2000 Attività istituzionalmente demandata all'organo

• Giugno 2008 - Maggio 2009

· Datore di lavoro

· Tipo di impiego · Principali mansioni e responsabilità

### • Luglio 2009 - Agosto 2009

· Datore di lavoro · Tipo di impiego · Principali mansioni e responsabilità

• Novembre 2008 - Marzo 2009

· Datore di lavoro · Tipo di impiego · Principali mansioni e responsabilità

### · Settembre 2009 - maggio 2010

· Datore di lavoro · Tipo di impiego · Principali mansioni e responsabilità

## • Giugno 2009 a Dicembre 2012

· Datore di lavoro · Tipo di impiego · Principali mansioni e responsabilità

### · Gennaio 2013 - Giugno 2013

· Datore di lavoro · Tipo di impiego · Principali mansioni e responsabilità

• Luglio 2013 - Aprile 2014 · Datore di lavoro · Tipo di impiego · Principali mansioni e responsabilità

· Giugno 2014 a Giugno 2015 · Datore di lavoro · Tipo di impiego • Principali mansioni e responsabilità

> Agosto 2014 - Luglio 2015 · Datore di lavoro • Tipo di impiego

Assessore Regionale alla Lavoro, Previdenza Sociale, Formazione Professionale ed Emigrazione

Componente dell'Ufficio di Gabinetto dell'Assessore

Attività resa occupandosi specificatamente di affari del personale e della risoluzione di problematiche giuridico-amministrative

Azienda Ospedaliera "Umberto I °" di Enna Nuova nomina al nucleo di valutazione dei dirigenti ex CCNL dell'Azienda Attività istituzionalmente demandata all'organo

Opera Pia - Istituto Assistenziale S. Giuseppe presso il Comune di Piazza Armerina (Enna). Commissario Straordinario Attività istituzionalmente demandata all'organo

Opera Pia - Istituto Assistenziale S. Giuseppe presso il Comune di Piazza Armerina (Enna). Presidente del C.d.A. Attività istituzionalmente demandata all'organo

Dipartimento Assistenza sanitaria ed Osservatorio Epidemiologico Assessorato Reg. Salute Funzionario direttivo

Atticompetenze giuridico-amministrative sulle tematiche inerenti gli aspetti dell'Accreditamento istituzionale delle strutture sanitarie pubbliche e private operanti nella Regione.

Assessore Regionale della famiglia, delle politiche sociali e del lavoro Funzionario Direttivo presso l'ufficio di Gabinetto dell'Assessore Attività resa occupandosi specificatamente di tematiche inerenti le materie dell'Assessorato e della risoluzione di problematiche legali e giuridico-amministrative

# Assessore Regionale delle Infrastrutture e della Mobilità

Funzionario Direttivo presso l'ufficio di Gabinetto dell'Assessore Attività resa occupandosi specificatamente di tematiche inerenti le materie dell'Assessorato e della risoluzione di problematiche legali e giuridico-amministrative

# Assessore Regionale della Agricoltura, Sviluppo Rurale e Pesca Mediterranea

Funzionario Direttivo presso l'ufficio di Gabinetto dell'Assessore Attività resa occupandosi specificatamente di tematiche inerenti le materie dell'Assessorato e della risoluzione di problematiche legali e giuridico-amministrative

### Istituto Sperimentale Zootecnico della Sicilia

Commissario ad Acta Incarico di legale rappresentanza in specifici atti di cui all'incarico ex D.A n.74/Gab/2014 dell'11.08.2014 e s.m.i.

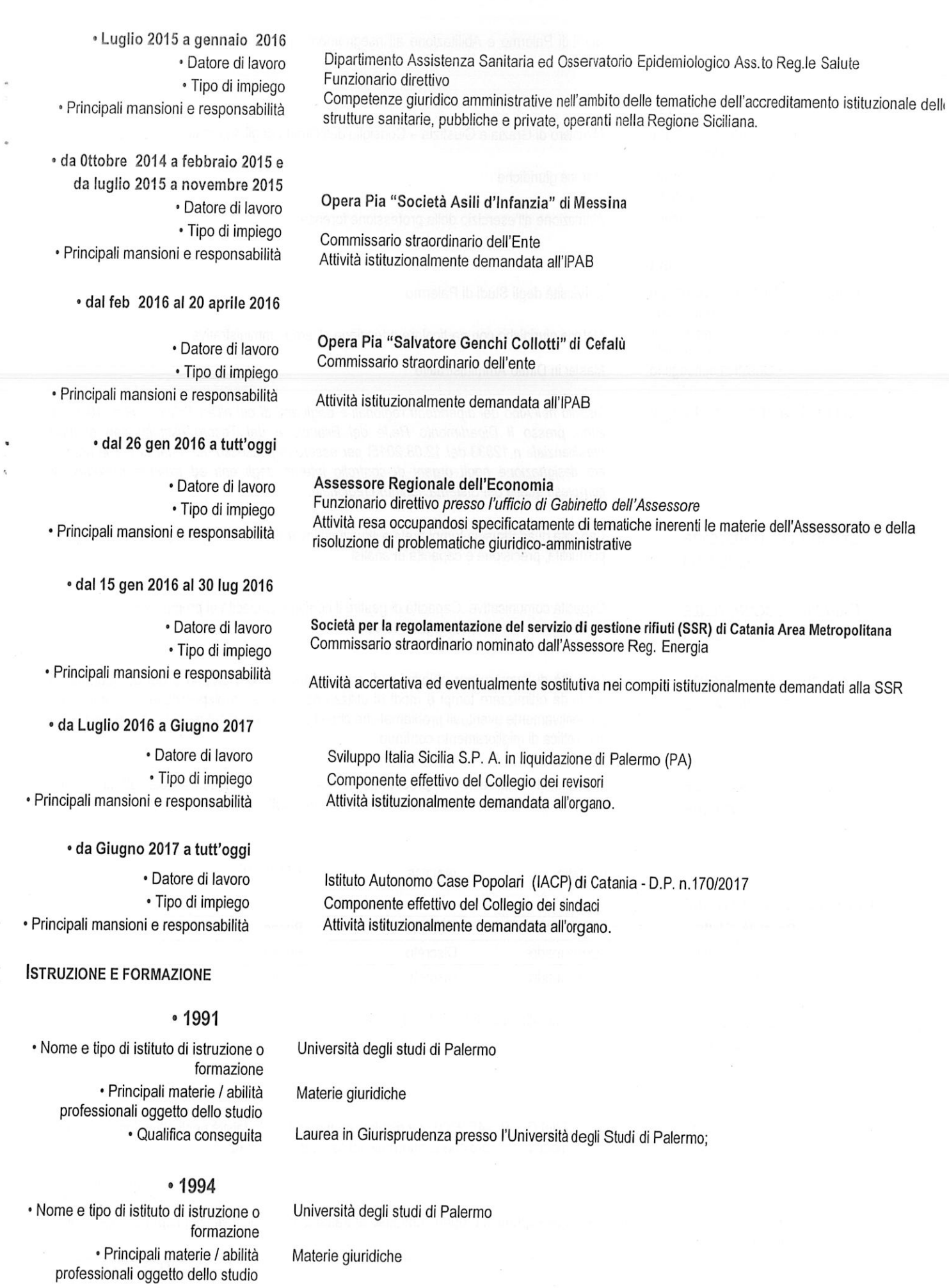

Materie giuridiche

Diploma di specializzazione in Diritto delle Regioni ed Enti Locali presso l'Università degli

Pagina 5 - Curriculum vitae di Marco Fiorella

· Qualifica conseguita

 $\overline{\mathbf{q}}$ 

Studi di Palermo e Abilitazione all'insegnamento per le aree disciplinari giuridiche cui si riferisce

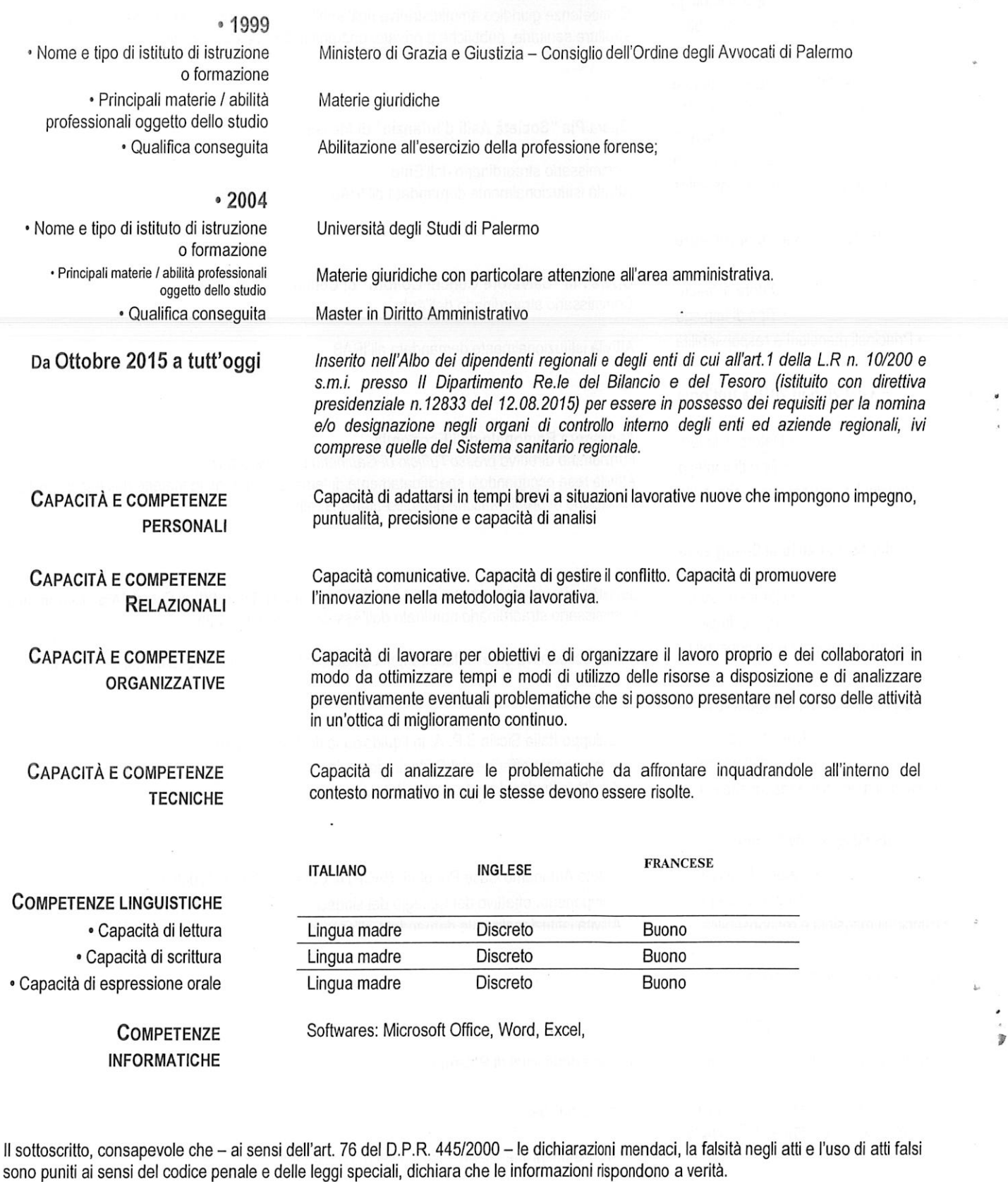

Marco Fiorella

 $\Lambda$ 

UNTL

 $v_1$ 

Marco Fiorella<br>Il sottoscritto in merito al trattamento dei dati personali esprime il proprio consenso al trattamento degli stessi nel rispetto delle finalità e<br>Il sottoscritto in merito al trattamento dei dati personali e

Palermo, lì 13/09/2017

Pagina 6 - Curriculum vitae di Marco Fiorella